# Westlaw (Australia) - Getting Started

# **Objectives**

This session introduces the basic functionality of the Westlaw (Australia) platform, and will guide the user to confidently navigate, search and retrieve information.

# Learning Outcomes

At the end of the session participants will be able to:

- Confidently navigate the Westlaw (Australia) Home Page
- Understand how to use the Global Search Bar to: Find a Case, Legislation, or a Product (Database) Ask a Common legal question and use Law Summaries Structure a Boolean Keyword Search
- Find the relevant content to search across
- Navigate the Search Results Overview Page
- Display, Download, Print or email a document
- Browse content

## **Session Duration**

30 minutes (0.5 CPD/CLE Point)

## **Session Delivery Methods**

Microsoft Teams. The Microsoft Teams session allows participants to view the trainer's computer screen. The audio element is via telephone or your computer. At no time does the trainer access your computer.

## **Learning Materials**

Support materials including Guides, Videos and tips are available via the link below <a href="https://support.thomsonreuters.com.au/product/new-westlaw-australia">https://support.thomsonreuters.com.au/product/new-westlaw-australia</a>

#### **Training Specialist**

This session will be facilitated by either:

#### Mary.Dossis@thomsonreuters.com

Mary Dossis is a qualified secondary teacher and has over 25+ years' experience working in legal publishing and training lawyers on legal research.

#### May.Nguyen@thomsonreuters.com

May Nguyen is an admitted lawyer and has over 7 years practice in commercial and property law and has also worked in legal/business consulting.

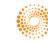